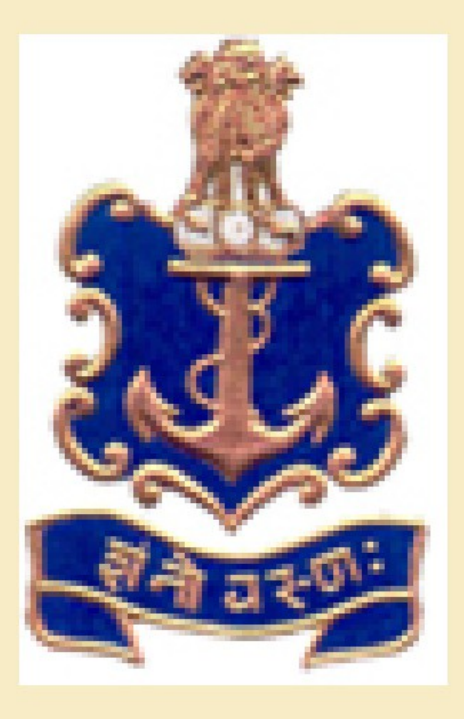

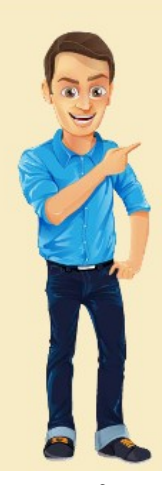

# (1) उन फार्मों को क्या कहते हैं जिनका प्रयोग बिजनेस डाटा को रोज और कॉलमों में व्यवस्थित करने के लिए किया जाता हैं ?

[A] ट्रांजेक्शन शीट्स

[B] रजिस्टर

 $[C]$  बिजनेस फार्म

[D] נּैडशीट्स

Answer : [D]

[www.myexamportal.com](http://myexamportal.com/) | [www.couponlal.com](http://couponlal.com/) |[www.examlal.com](http://examlal.com/) |[www.joblal.com](http://joblal.com/) | [www.examyou.com](http://examyou.com/)

### (2) अधिकतर कम्प्यूटर समझ सकता हैं ?

[A] अंग्रेजी भाषा सदृश उच्चस्तरीय निर्देश

- [B] BASIC
- [C] कोई भी भाषा
- [D] उपरोक्त सभी

Answer : [A]

[www.myexamportal.com](http://myexamportal.com/) | [www.couponlal.com](http://couponlal.com/) |[www.examlal.com](http://examlal.com/) |[www.joblal.com](http://joblal.com/) | [www.examyou.com](http://examyou.com/)

### (3) कम्प्यूटर भाषा JAVA के अविष्कारक कौन हैं ?

[A] माइक्रोसॉफ्ट

[B] IBM

[C] इनफोसिस्टम

[D] सन माइक्रोसिस्टम

Answer : [D]

[www.myexamportal.com](http://myexamportal.com/) | [www.couponlal.com](http://couponlal.com/) |[www.examlal.com](http://examlal.com/) |[www.joblal.com](http://joblal.com/) | [www.examyou.com](http://examyou.com/)

### (4) भाषा जिसे कम्प्यूटर बिना ट्रांसलेशन प्रोग्राम के समझाता हैं कहलाती हैं -

[A] मशीनी भाषा

[В] गुप्त प्रच्छल भाषा

[C] अमरीकन भाषा

[D] इनमें से कोई नहीं

Answer : [A]

[www.myexamportal.com](http://myexamportal.com/) | [www.couponlal.com](http://couponlal.com/) |[www.examlal.com](http://examlal.com/) |[www.joblal.com](http://joblal.com/) | [www.examyou.com](http://examyou.com/)

# (5) BASIC भाषा का प्रयोग निम्न में से किस कार्य के लिए किया जाता हैं ?

[A] वाणिज्यिक कार्यों में

[B] वैज्ञानिक कार्यों में

 $[C]$  बच्चों को सिखाने हेतु

[D] प्रारम्भ में सरल भाषा को सिखाने हेतु

Answer : [D]

[www.myexamportal.com](http://myexamportal.com/) | [www.couponlal.com](http://couponlal.com/) |[www.examlal.com](http://examlal.com/) |[www.joblal.com](http://joblal.com/) | [www.examyou.com](http://examyou.com/)

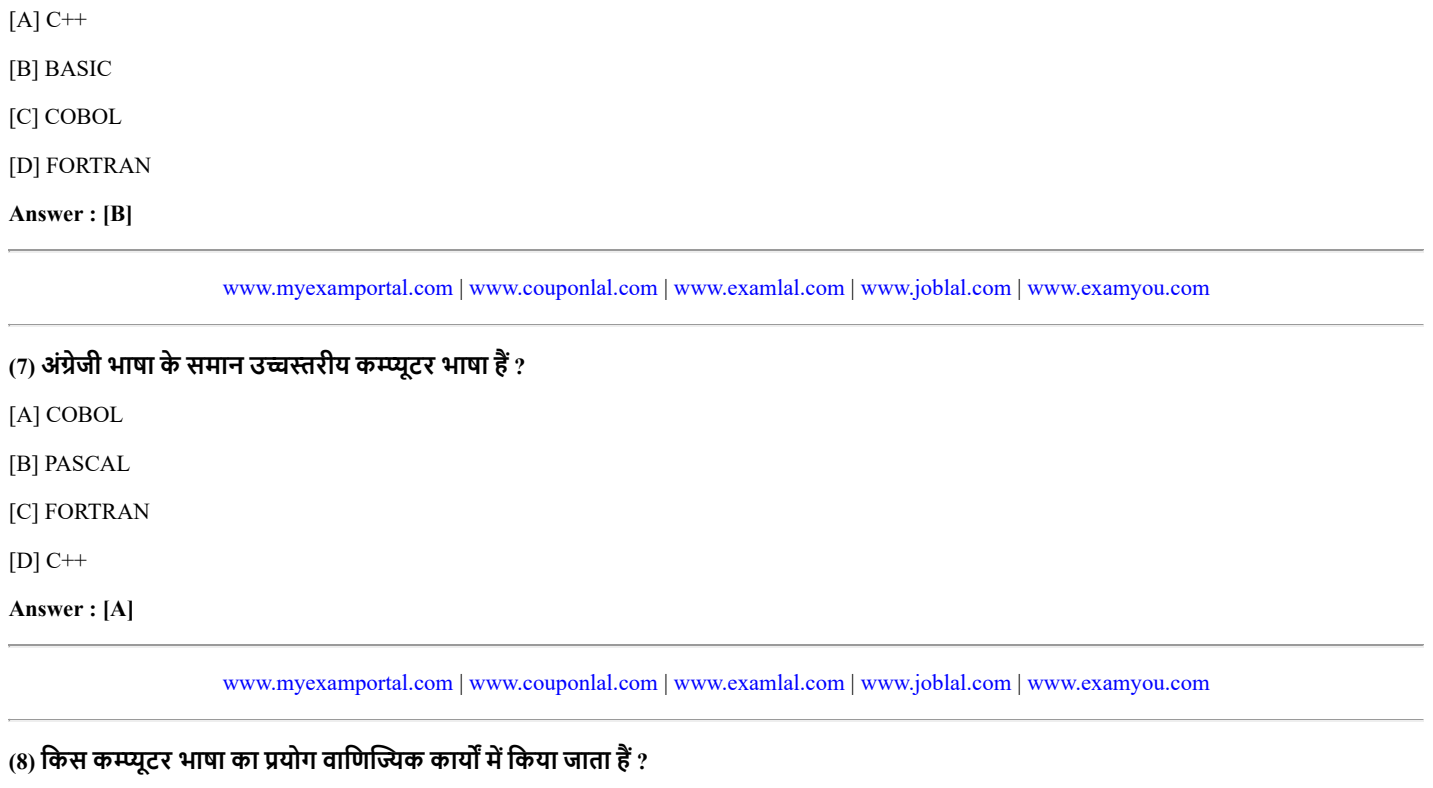

[A] FORTRAN

[B] COBOL [C] BASIC

[D] PASCAL

Answer : [B]

[www.myexamportal.com](http://myexamportal.com/) | [www.couponlal.com](http://couponlal.com/) |[www.examlal.com](http://examlal.com/) |[www.joblal.com](http://joblal.com/) | [www.examyou.com](http://examyou.com/)

### (9) कम्प्यूटर भाषा COBOL किसके लिए उपयोगी हैं ?

 $[A]$  ग्राफिक्स

[B] वैज्ञानिक कार्य

 $[C]$  व्यावसायिक कार्य

[D] इनमें से कोई नहीं

Answer : [C]

[www.myexamportal.com](http://myexamportal.com/) | [www.couponlal.com](http://couponlal.com/) |[www.examlal.com](http://examlal.com/) |[www.joblal.com](http://joblal.com/) | [www.examyou.com](http://examyou.com/)

## (10) कम्प्यूटर भाषा FORTRAN किस क्षेत्र में उपयोगी हैं ?

[A] व्यवसाय

[B] रेखाचित्र

 $[C]$  विज्ञान

[D] वाणिज्य

Answer : [C]

[www.myexamportal.com](http://myexamportal.com/) | [www.couponlal.com](http://couponlal.com/) |[www.examlal.com](http://examlal.com/) |[www.joblal.com](http://joblal.com/) | [www.examyou.com](http://examyou.com/)

## $(11)$  निम्नलिखित में से कौनसी वैज्ञानिक कम्प्यूटर भाषा हैं ?

[A] FORTRAN

[B] COBOL

[C] कम्प्यूटर का एक प्रकार हैं

[B] कम्प्यूटर की एक भाषा हैं

[A] कम्प्यूटर की इकाई हैं

(16) पास्कल क्या हैं ?

[www.myexamportal.com](http://myexamportal.com/) | [www.couponlal.com](http://couponlal.com/) | [www.examlal.com](http://examlal.com/) | [www.joblal.com](http://joblal.com/) | [www.examyou.com](http://examyou.com/)

(15) कम्प्यूटर हेतु विकसित की गई सर्वप्रथम भाषा हैं ?

[www.myexamportal.com](http://myexamportal.com/) | [www.couponlal.com](http://couponlal.com/) |[www.examlal.com](http://examlal.com/) |[www.joblal.com](http://joblal.com/) | [www.examyou.com](http://examyou.com/)

[www.myexamportal.com](http://myexamportal.com/) | [www.couponlal.com](http://couponlal.com/) |[www.examlal.com](http://examlal.com/) |[www.joblal.com](http://joblal.com/) | [www.examyou.com](http://examyou.com/)

[www.myexamportal.com](http://myexamportal.com/) | [www.couponlal.com](http://couponlal.com/) |[www.examlal.com](http://examlal.com/) |[www.joblal.com](http://joblal.com/) | [www.examyou.com](http://examyou.com/)

[www.myexamportal.com](http://myexamportal.com/) | [www.couponlal.com](http://couponlal.com/) |[www.examlal.com](http://examlal.com/) |[www.joblal.com](http://joblal.com/) | [www.examyou.com](http://examyou.com/)

(12) छोटे बच्चों को ग्राफिक रेखानुकृतियों की शिक्षा देने के लिए कम्प्यूटर में किस भाषा का प्रयोग किया जाता हैं ?

[A] रिजर्वड वर्ड्स

[B] कंट्रोल स्ट्रक्चर्स

[C] कंट्रोल वर्ड्स

Answer : [A]

[A] सी

[B] कोबोल

 $[C]$  सी $++$ 

[D] फोरट├ॉन Answer : [D]

[D] इनमें से कोई नहीं

(14) वह कौनसा वर्डस है जिसे प्रोग्रामिंग लैंग्वेज ने अपने स्वयं के उपयोग हेतु अलग रखा हैं |

(13) किसी प्रोग्राम का चित्र के रूप में प्रदर्शन क्या कहलाता हैं ?

[B] हल चार्ट

 $[A]$  फ्लोचार्ट

[C] BASIC [D] PASCAL Answer : [A]

[A] लोगो [B] सी

[C] पायलट [D] जावा

Answer : [A]

 $[C]$  चार्ट

 $[D]$  मिक्स चार्ट

Answer : [A]

#### Answer : [B]

[www.myexamportal.com](http://myexamportal.com/) | [www.couponlal.com](http://couponlal.com/) |[www.examlal.com](http://examlal.com/) |[www.joblal.com](http://joblal.com/) | [www.examyou.com](http://examyou.com/)

## $(17)$  कम्प्यूटर प्रोग्राम के लिए पहले उपयोग करते थे ?

- $[A]$  मशीन लैंग्वेज
- [B] सोर्स कोर्ड
- $[C]$  असेंबिल लैंग्वेज
- [D] ओब्जेक्ट कोड

Answer : [A]

[www.myexamportal.com](http://myexamportal.com/) | [www.couponlal.com](http://couponlal.com/) |[www.examlal.com](http://examlal.com/) |[www.joblal.com](http://joblal.com/) | [www.examyou.com](http://examyou.com/)

### (18) भारत में निर्मित प्रथम कम्प्यूटर का नाम क्या हैं ?

 $[A]$  आर्यभट्ट

[B] बुद्ध

[C] अशोक

[D] सिद्धार्थ

Answer : [D]

[www.myexamportal.com](http://myexamportal.com/) | [www.couponlal.com](http://couponlal.com/) |[www.examlal.com](http://examlal.com/) |[www.joblal.com](http://joblal.com/) | [www.examyou.com](http://examyou.com/)

# $(19)$  विश्व का सबसे पहला सुपर कम्प्यूटर कब बना था ?

[A] 1978

[B] 1976

[C] 1981

[D] 1980

#### Answer : [B]

[www.myexamportal.com](http://myexamportal.com/) | [www.couponlal.com](http://couponlal.com/) |[www.examlal.com](http://examlal.com/) |[www.joblal.com](http://joblal.com/) | [www.examyou.com](http://examyou.com/)

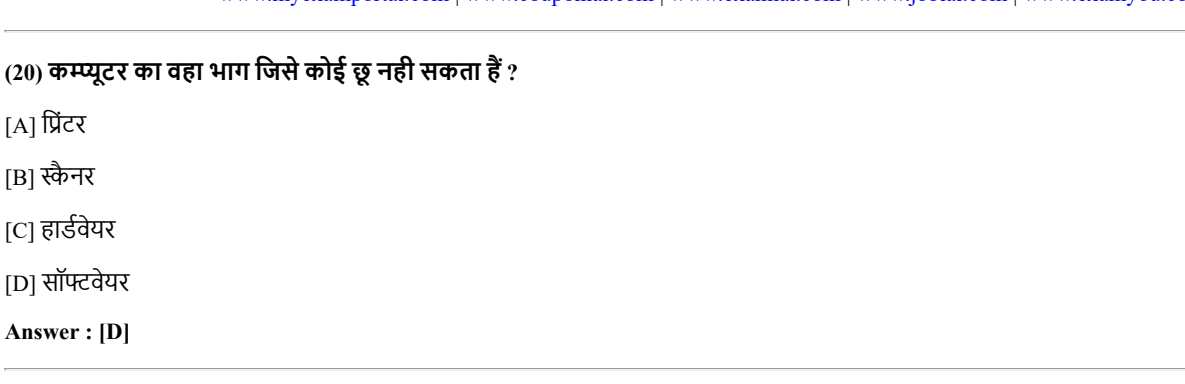

[www.myexamportal.com](http://myexamportal.com/) | [www.couponlal.com](http://couponlal.com/) |[www.examlal.com](http://examlal.com/) |[www.joblal.com](http://joblal.com/) | [www.examyou.com](http://examyou.com/)